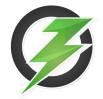

# Apache Ozone State of the Union

ApacheCon 2022

Siyao Meng, Ethan Rose

## Speakers

#### Siyao Meng

- □ Engineer at Cloudera Storage Team
- Apache Ozone PMC and Committer, Apache Hadoop Committer
- GitHub @smengcl

#### Ethan Rose

- □ Engineer at Cloudera Storage Team
- Apache Ozone PMC and Committer
- GitHub @errose28

# Agenda

- History of Apache Ozone
- Current state of Ozone
- □ New features and improvements in 1.3.0
- Roadmap

#### Brief History of Apache Ozone

- □ To address scalability issue of HDFS.
- Designed to store **billions of** objects in a single cluster.
- Ozone started as a sub-project under Hadoop (HDFS-7240).
- Ozone is built by the Apache Hadoop community.
- Ozone was established as a Top Level Project (TLP) after 4 alpha releases and 1 beta release in Oct 2020.

#### What is Apache Ozone

- Distributed key-value store
- Object Store for Apache Hadoop
- Stores metadata in high-performance embedded RocksDB, relying on off-heap memory
- Provides strong consistency
- Uses Raft in high availability and 3x replication
- Built-in security: Kerberos authentication, pluggable authorizer, encryption
- Seamlessly works with YARN, MapReduce, Hive, Spark with the Hadoop Compatible FileSystem (HCFS) interface.

### **Building Blocks of Ozone**

- □ Ozone separates **namespace** management and **block space** management
  - Ozone namespace layout: /volume/bucket/key
- Scales by not tracking individual data blocks. Instead, SCM tracks containers<sup>\*</sup>, which aggregates blocks. By default, each container<sup>\*</sup> can be as

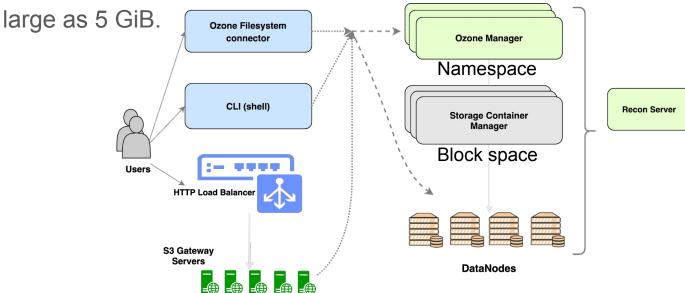

#### **Ozone Releases**

- Generally Available since 1.0.0 in Sep 2020
- Latest stable 1.2.1, released in Dec 2021
- □ Version 1.3.0 is in-progress
  - **Tons** of new features and improvements
    - Erasure Coding
    - Container Balancer
    - □ S3 Multi-Tenancy
    - □ S3 gRPC improvements

**.**...

- □ 983 new commits since 1.2.1 release and counting
  - □ 2,265 changed files with 150,474 additions and 36,212 deletions

#### **Apache Ozone Committee and Community**

- Ozone PMC Chair: Sammi Chen
- □ 28 PMC members (+1 this year), 61 Committers (+10 since last SotU)
  - Committers / PMC members located in US, Hungary, India, China, Germany, ...
  - □ from Cloudera, Target, Tencent, Infinstor, Oracle, Microsoft, Intel, G-Research, ...
- 199 contributors (who has at least one PR merged), 127 active contributors in the past two years.
- □ 4975 commits in total on the main branch, 2067 merged in the past two years.

#### Apache Ozone JIRA

- 7,200+ JIRAs opened under Apache Ozone (HDDS) project and counting
   The original HDFS-7240 uber jira also has another 594 task JIRAs opened under HDFS tag
- □ 2,968 JIRAs opened, 2,134 of them resolved in the past 2 years

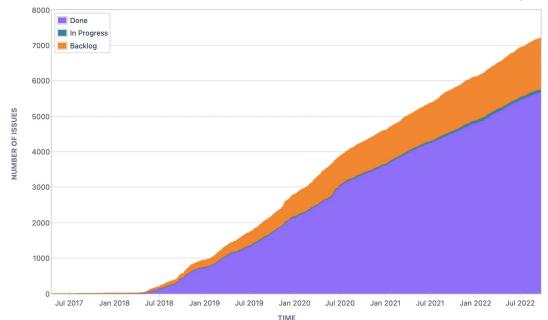

# New Feature: Erasure Coding (HDDS-3816)

- □ Much better **storage efficiency** than traditional 3x replication
- Potentially helps reduce tail latency when fetching data
- Check out this dedicated session by Uma (yesterday) for more details
  - *Reduce Your Storage Footprint with Apache Ozone Erasure Coding*

|                | Data blocks | Parity blocks | Data durability | Storage efficiency |
|----------------|-------------|---------------|-----------------|--------------------|
| Single replica | 1           | 0             | 0               | 100 %              |
| Three replicas | 3           | 0             | 2               | 33 %               |
| RS(6,3)        | 6           | 3             | 3               | 66 %               |
| RS(10,4)       | 10          | 4             | 4               | 71 %               |

### New Feature: Container Balancer (HDDS-4656)

- □ Stateless service, built into Storage Container Manager (SCM)
- Use Cases
  - New DataNodes are added to a cluster, need to move some existing containers to those empty nodes.
  - DataNodes' utilization become skewed overtime. e.g. due to data deletion.
- We can start the container balancer with admin command:
  - ozone admin containerbalancer start
- Configurable: util threshold, max iterations, max size to move in each iter, percentage% of datanodes to be involved in each iter, ...
- Check out the talk by *Lokesh* and *Siddhant* for more depth into the feature
  - Balancing data in Apache Ozone <u>https://youtu.be/16L3E6q0dpk</u>

#### New Feature: Container Balancer (HDDS-4656)

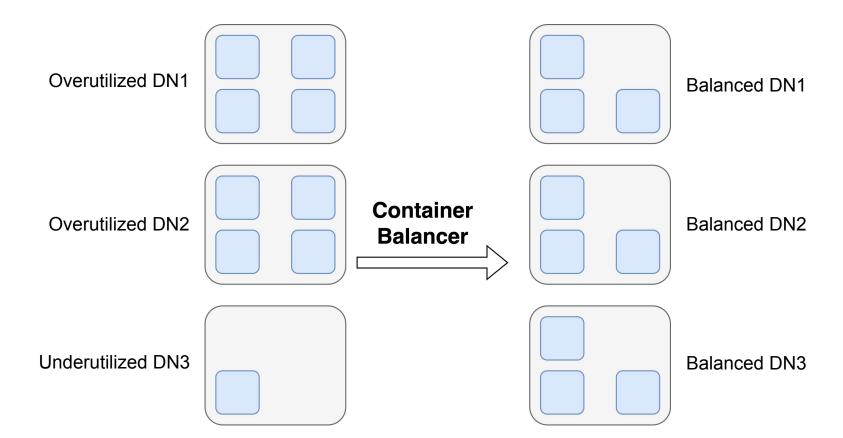

## New Feature: S3 Multi-Tenancy (HDDS-4944)

- Ozone namespace layout: /volume/bucket/key
- Before S3 Multi-Tenancy feature, all S3 requests to Ozone (via S3 Gateway) are limited to a dedicated s3v volume only.
- What if users want the power of Ozone volumes with the compatibility of S3 interface?
- □ The following is a diagram shows a typical S3 request path: From S3 Client → S3 Gateway → Ozone Manager → s3v volume → bucket

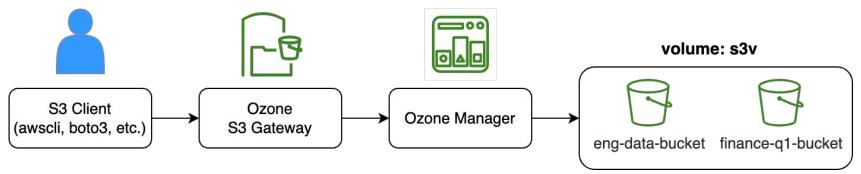

### New Feature: S3 Multi-Tenancy (HDDS-4944)

- Now with S3 Multi-Tenancy, Ozone admins can use CLI to create tenants with their own volumes, assign tenant users.
  - ozone tenant create finance
  - ozone tenant user assign alice --tenant=finance
- Optionally, Ozone admins can assign tenant admins that can manage their own tenants (e.g. assign new tenant users).
- Most importantly, Requests from tenant users are now transparently routed to their own home tenant volumes.
  volume: engineering

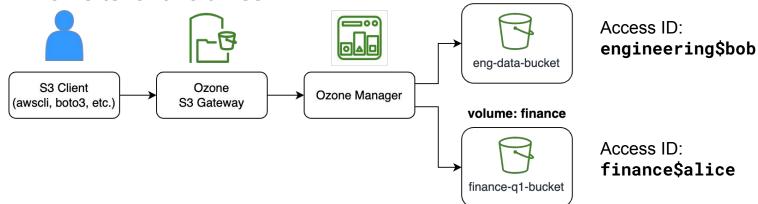

### New Feature: S3 Multi-Tenancy (HDDS-4944)

- Because access to different volumes from S3 are naturally isolated, if users need to access buckets from other tenant volumes, such cross-volume sharing is achieved by creating bucket symlinks.
- Access control policy must be configured (with Apache Ranger) to allow user access to the source bucket. See this document section for more.

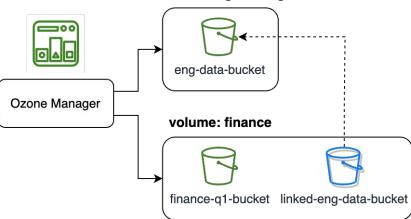

volume: engineering

#### **Ozone Manager Performance Improvements**

#### S3 Gateway

□ Client to OM now supports gRPC for S3 Gateway

Per client performance with on the wire encryption in gRPC is significantly faster.

□ S3 Gateway now supports **persistent** client connection to OM.

#### Ozone Manager

- □ Improving OM ops per second with OM container cache (HDDS-7223)
- OM locking improvements in the works (HDDS-6402 and more in the pipeline)

#### 1 RocksDB per Datanode Volume

- Original container design: 1 RocksDB per container
  - Resulted in many small RocksDB instances affecting performance and stability
- New container design: 1 RocksDB per volume
  - □ All containers share 1 RocksDB on the volume (disk)

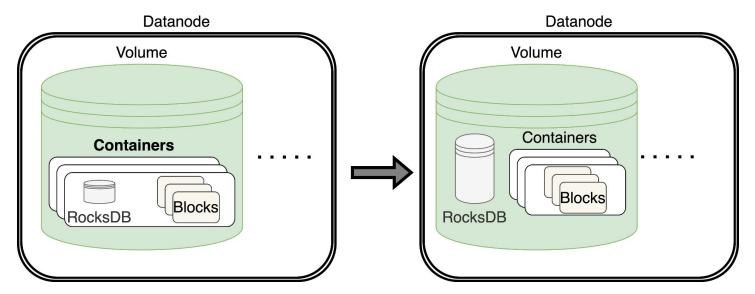

# **Bucket Layout Types**

- □ File System Optimized (FSO)
  - Hadoop compatible
  - Directories and files
  - □ Atomic directory rename and delete

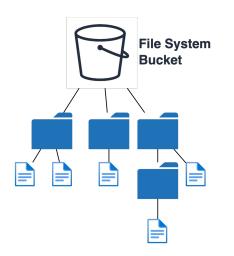

- Object Store (OBS)
  - □ S3 compatible
  - Flat namespace

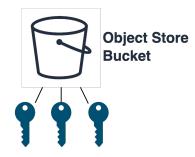

### Roadmap

- □ Snapshot support (HDDS-6517)
- Certificate rotation
- Recon UI/UX improvements and new features
- □ Storage tiering
- Rolling upgrades

# Q&A

# Thank you!

#### □ More Ozone talks in ApacheCon 2022

- □ Reduce Your Storage Footprint with Apache Ozone Erasure Coding
  - Monday, Oct 3 02:20 PM CDT
- Inside an Apache Ozone Upgrade
  - Monday, Oct 3 03:10 PM CDT
- Performance of Apache Ozone on NVMe
  - Thursday, Oct 6 12:10 PM CDT
- Ozone Birds of a Feather sessions
  - □ Monday, Oct 3 05:50 PM CDT
  - U Wednesday, Oct 5 05:50 PM CDT

#### For more

- Ozone homepage: https://ozone.apache.org
- Ozone repo: https://github.com/apache/ozone
- Ozone dev wiki: https://cwiki.apache.org/confluence/display/OZONE
- Developer mailing list: dev@ozone.apache.org